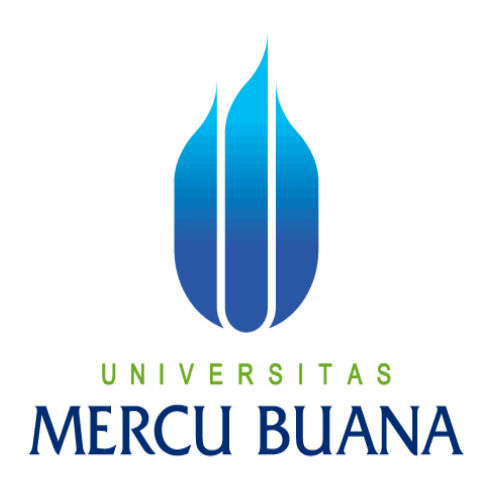

APLIKASI UJIAN ONLINE DENGAN JAWABAN ESSAY BERBASIS WEB DENGAN PHP DAN MYSQL

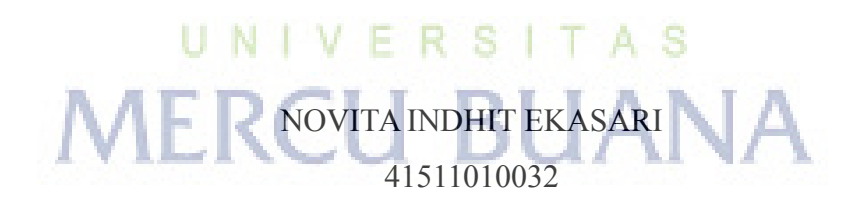

PROGRAM STUDI TEKNIK INFORMATIKA FAKULTAS ILMU KOMPUTER UNIVERSITAS MERCU BUANA JAKARTA 2015

http://digilib.mercubuana.ac.id/

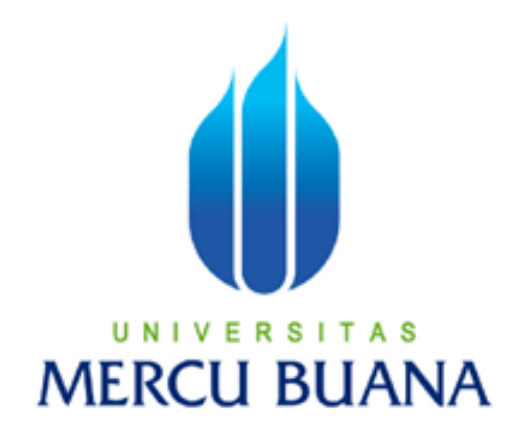

# APLIKASI UJIAN ONLINE DENGAN JAWABAN ESSAY BERBASIS WEB DENGAN PHP DAN MYSQL

*Laporan Tugas Akhir*

Diajukan Untuk Melengkapi Salah Satu Syarat Memperoleh Gelar Sarjana Komputer

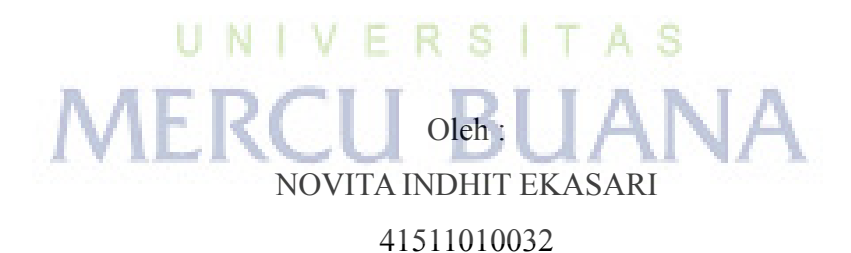

PROGRAM STUDI TEKNIK INFORMATIKA FAKULTAS ILMU KOMPUTER UNIVERSITAS MERCU BUANA JAKARTA 2015

http://digilib.mercubuana.ac.id/

#### **LEMBAR PERNYATAAN**

Yang bertanda tangan dibawah ini:

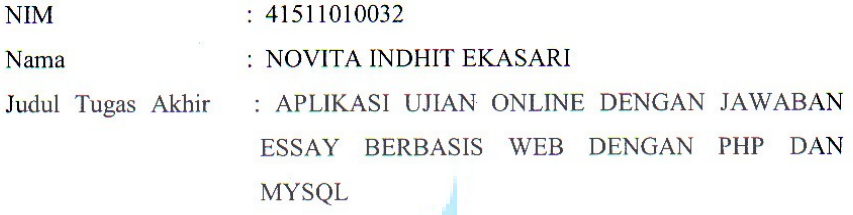

Menyatakan bahwa Tugas Akhir dengan judul yang tersebut diatas adalah hasil karya saya sendiri dan bukan plagiat kecuali kutipan-kutipan dan teori-teori yang digunakan dalam skripsi ini. Apabila ternyata ditemukan didalam Laporan Tugas Akhir saya terdapat unsur plagiat, maka saya siap untuk mendapatkan sanksi akademik yang terkait dengan hal tersebut.

A S

31 I A

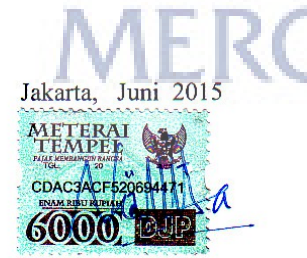

u N

Novita Indhit Ekasari

iii

### **LEMBAR PENGESAHAN**

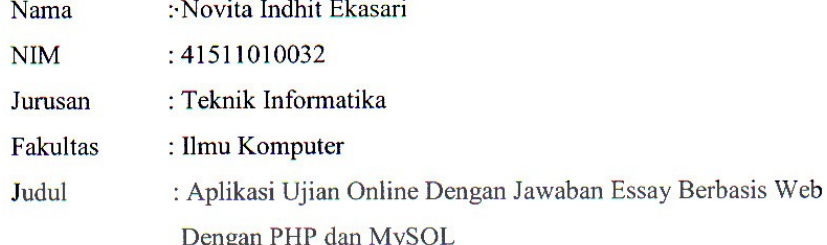

Jakarta, Juni 2015 Disetujui dan diterima oleh,

-N **Afiyati Reno, S.Si., MT**<br>Dosen Pembimbing

0

Sabar Rudiarto, S.Kom, M.Kom Kaprodi Teknik Informatika

Umniy Salamah, S.T., M.MSI **Koordinator Tugas Akhir** 

 $\mathbf{I}$ 

S

iv

http://digilib.mercubuana.ac.id/

## **KATA PENGANTAR**

Alhamdulillah saya panjatkan atas ke hadirat Allah SWT yang telah memberikan saya kesehatan, kemudahan dan segala nikmat yang ada, sehingga penulis dapat menyelesaikan Tugas Akhir ini dengan judul "**Aplikasi Ujian Online Dengan Jawaban Essay Berbasis Web Dengan PHP dan MySQL**" tepat pada waktunya. Rasa terharu dan bahagia yang tak terhingga setelah bisa mengerjakan Tugas Akhir ini dengan segala suka duka. Mendapatkan pengalaman yang tak ternilai dalam penyusunan Tugas Akhir ini yang merupakan salah satu persyaratan untuk menyelesaikan program studi S1 pada Jurusan Teknik Informatika Universitas Mercu Buana.

 Selama penulisan laporan tugas akhir ini, penulis banyak mengalami hambatan dan keterbatasan dalam persiapan, penyusunan maupun tahap penyelesaian. Oleh karena itu, dengan selesainya laporan tugas akhir ini maka penulis mengucapkan terima kasih yang sebesar-besarnya kepada semua pihak yang turut membantu dalam penyusunan skripsi ini. Pada kesempatan ini penulis mengucapkan terima kasih yang sebesar-besarnya kepada :

- 1. Ibu Afiyati Reno, S.Si., MT, selaku Dosen Pembimbing yang telah memberi arahan dan bimbingan dalam penyusunan laporan tugas akhir ini.
- 2. Bapak Sabar Rudiarto, S.Kom., M.Kom, selaku Ketua Program Studi Teknik Informatika, Universitas Mercu Buana.
- 3. Ibu Umniy Salamah, ST., MMSI, selaku Koordinator Tugas Akhir Program Studi Teknik Informatika Universitas Mercu Buana.
- 4. Bapak Leonard Goeirmanto, ST., M.Sc, selaku Dosen Pembimbing Akademik.
- 5. Seluruh Dosen Teknik Informatika Universitas Mercu Buana yang telah mengajar penulis, dan memberikan dukungan untuk menyelesaikan Tugas Akhir ini.
- 6. Keluarga tercinta, yang telah memberikan do'a, ilmu yang berguna, serta dukungan materil kepada penulis.
- 7. Teman-teman Teknik Informatika Universitas Mercu Buana 2011 yang tidak bisa penulis sebutkan satu persatu, yang telah banyak membantu dan berbagi pengalaman dan ilmu.
- 8. Semua pihak yang telah membatu doa, motivasi penulis dalam menyelesaikan Tugas Akhir ini semoga Allah SWT memberikan balasan yang setimpal atas jasa dan bantuan yang telah diberikan.

Penulis menyadari bahwa dalam penyusunan tugas akhir ini banyak kekurangannya. Oleh karena itu penulis mengharapkan saran dan kritik yang dapat menyempurnakan penulisan ini sehingga dapat bermanfaat dan berguna untuk pengembangan ilmu pengetahuan.

Jakarta, Mei 2015

Penulis

UNIVERSITAS **MERCU BUANA** 

## **DAFTAR ISI**

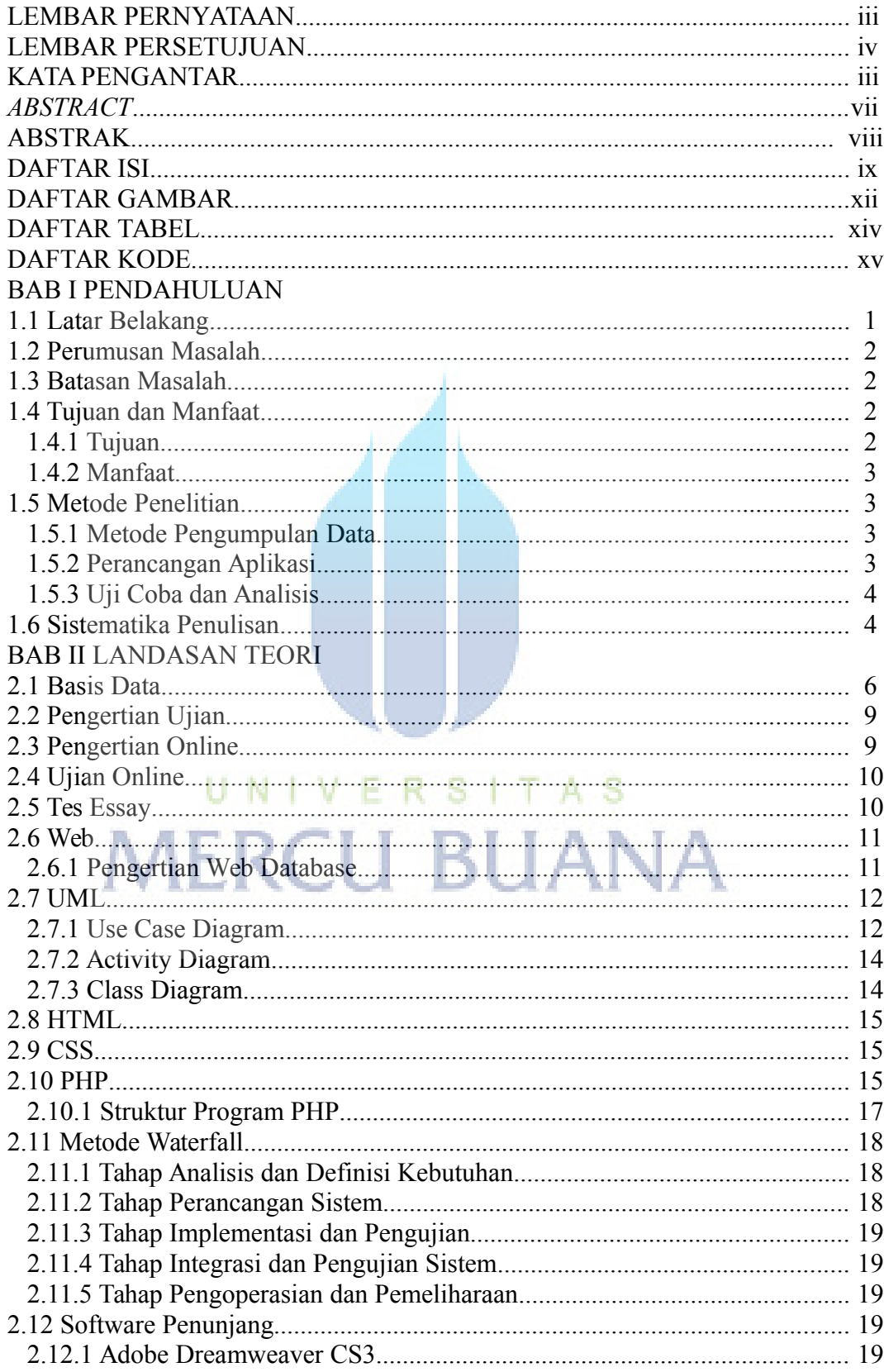

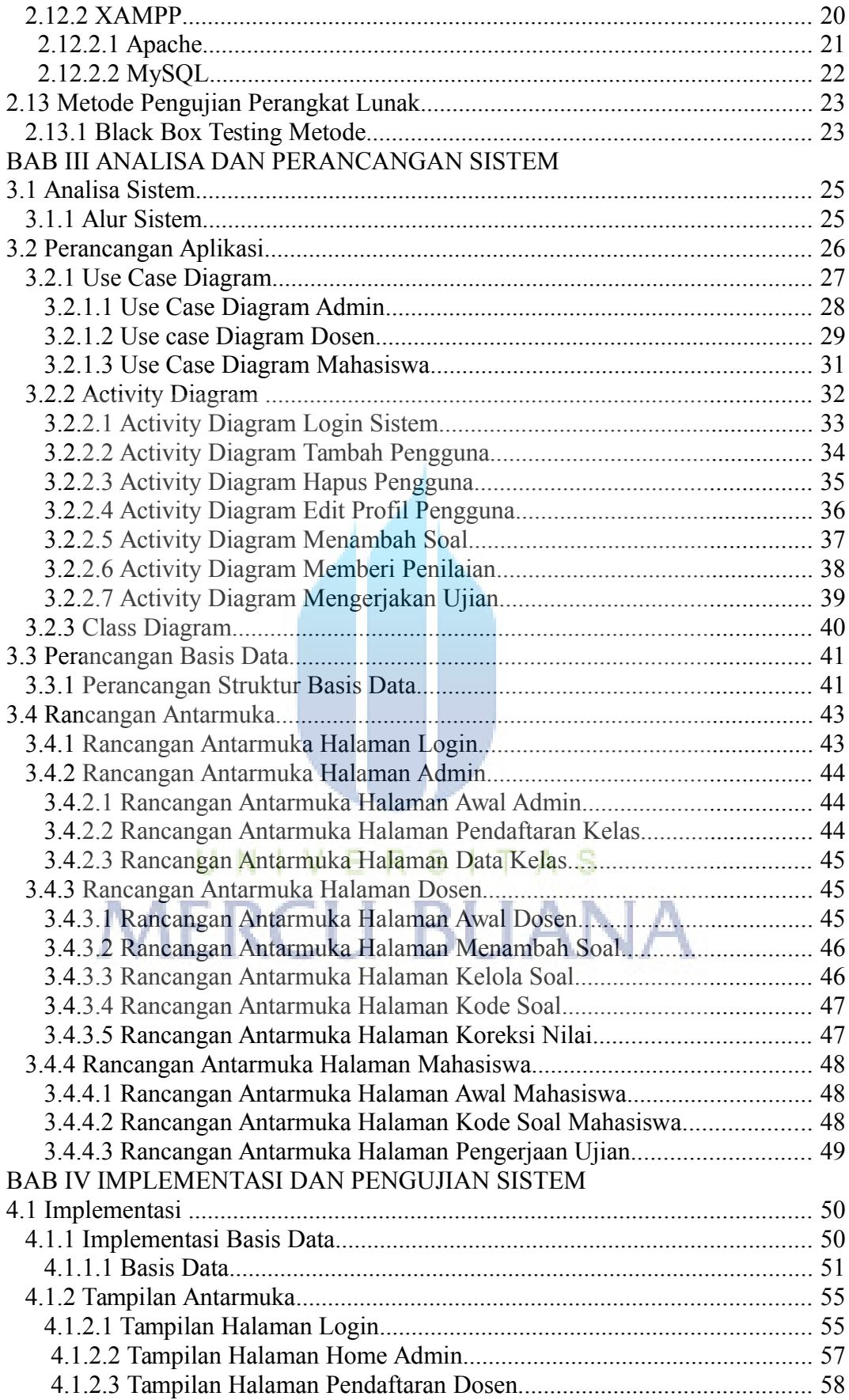

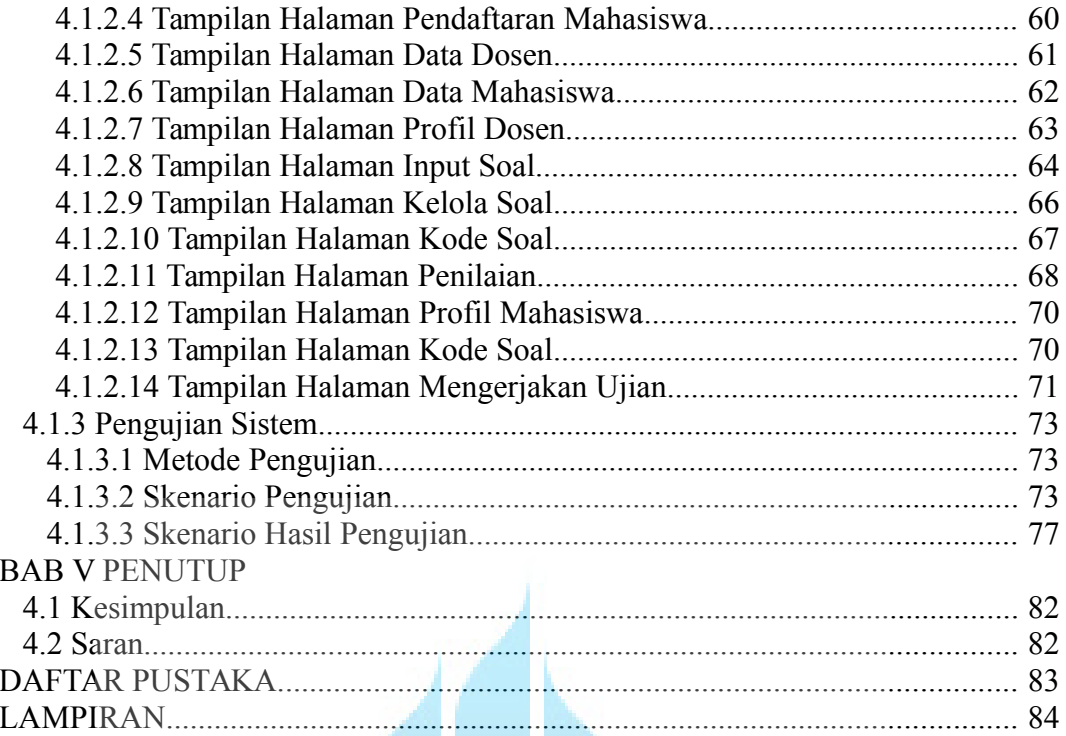

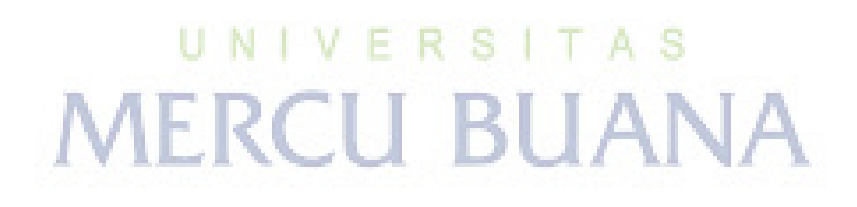

### **DAFTAR GAMBAR**

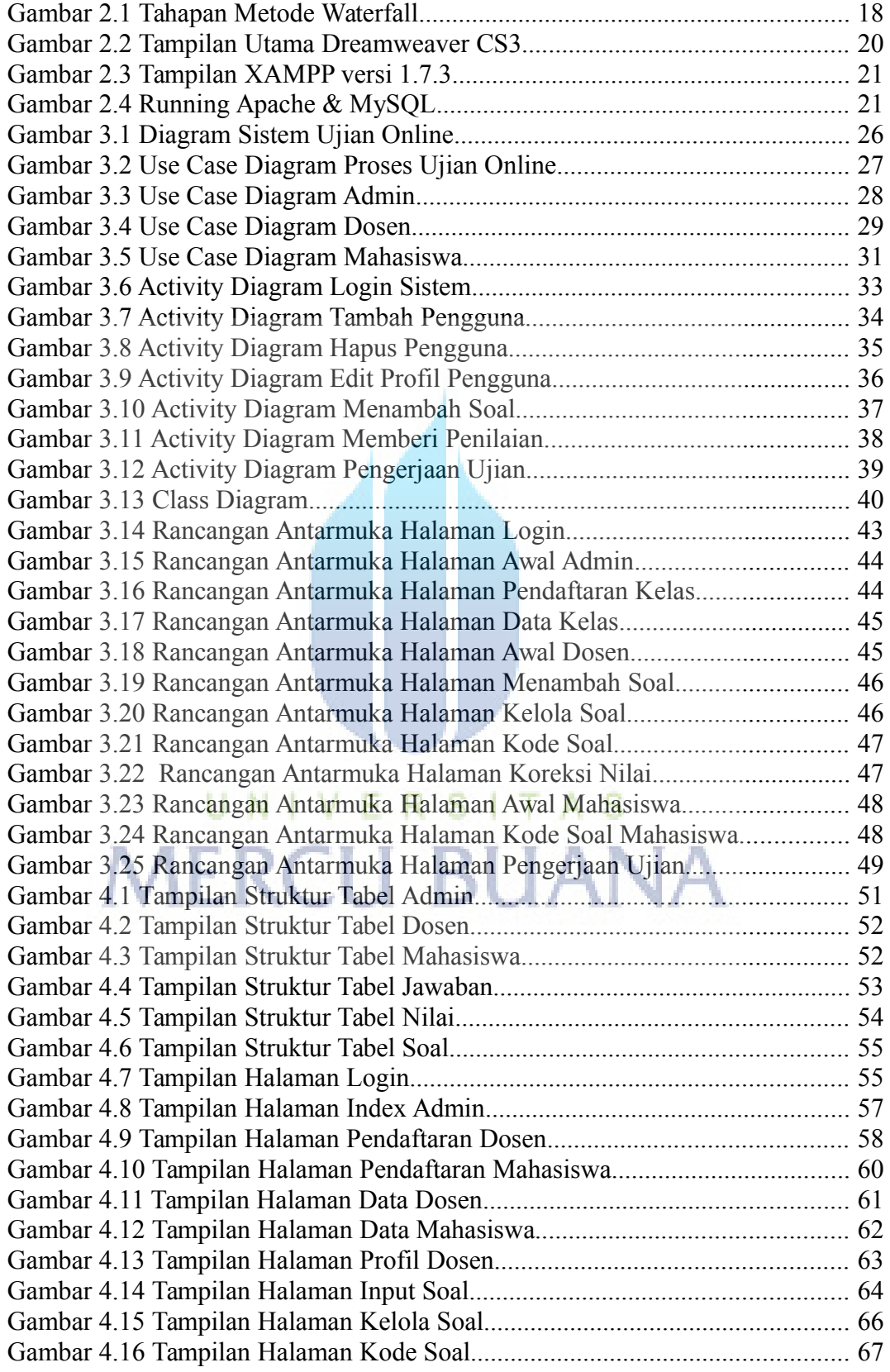

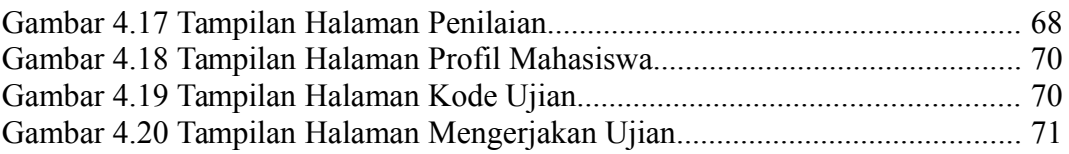

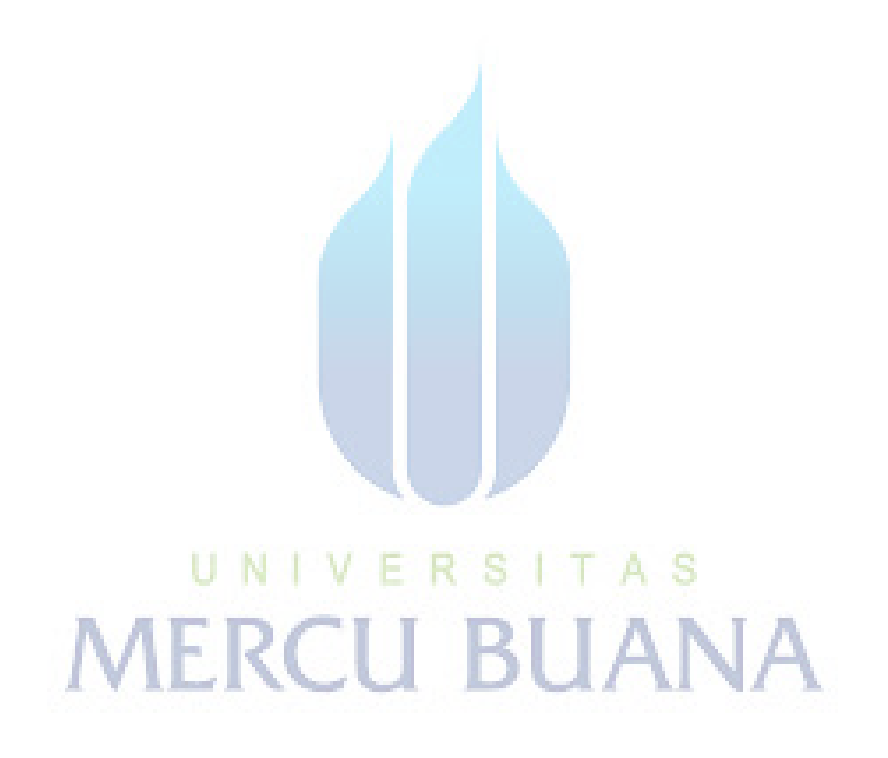

### **DAFTAR TABEL**

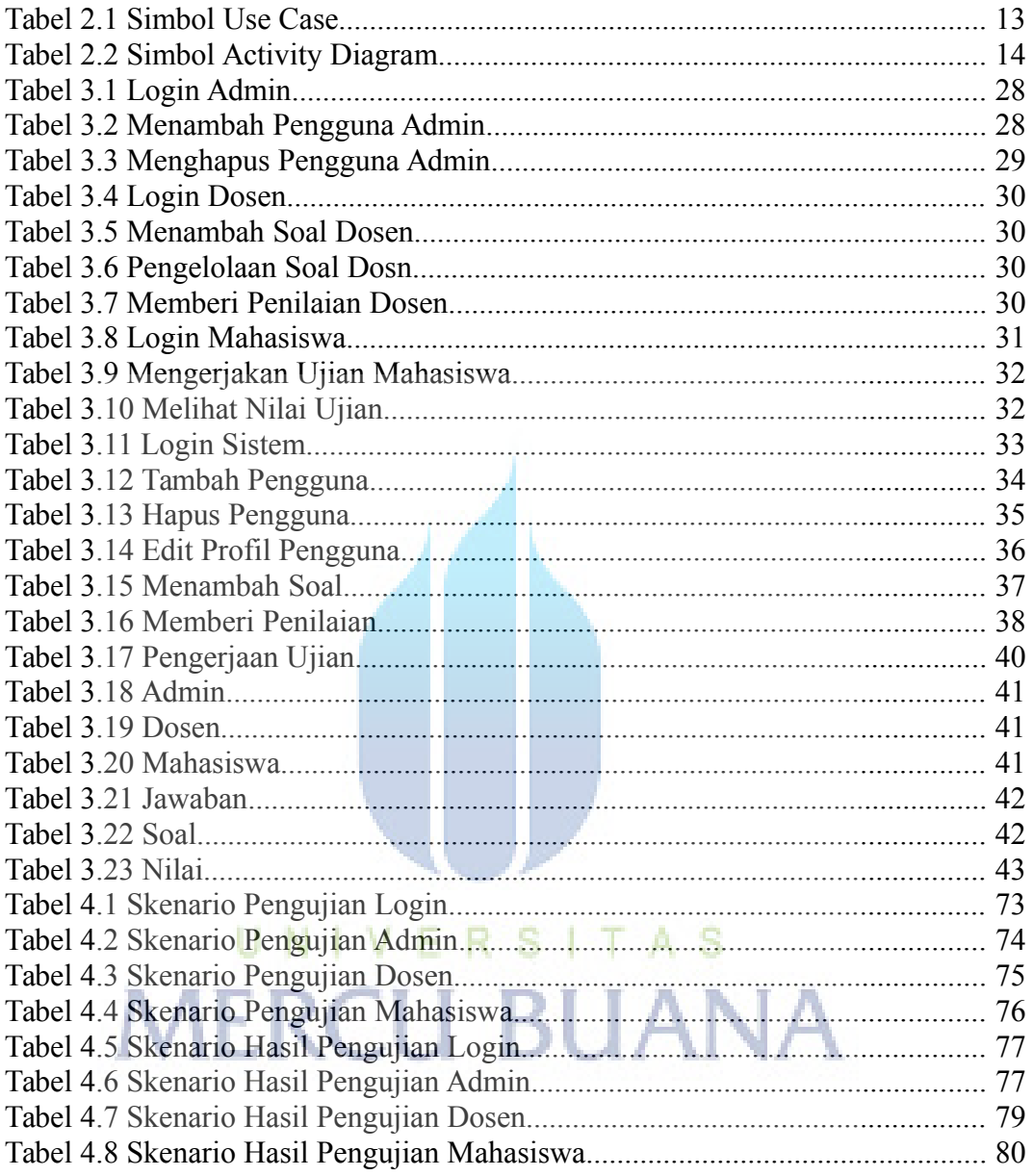

### **DAFTAR KODE**

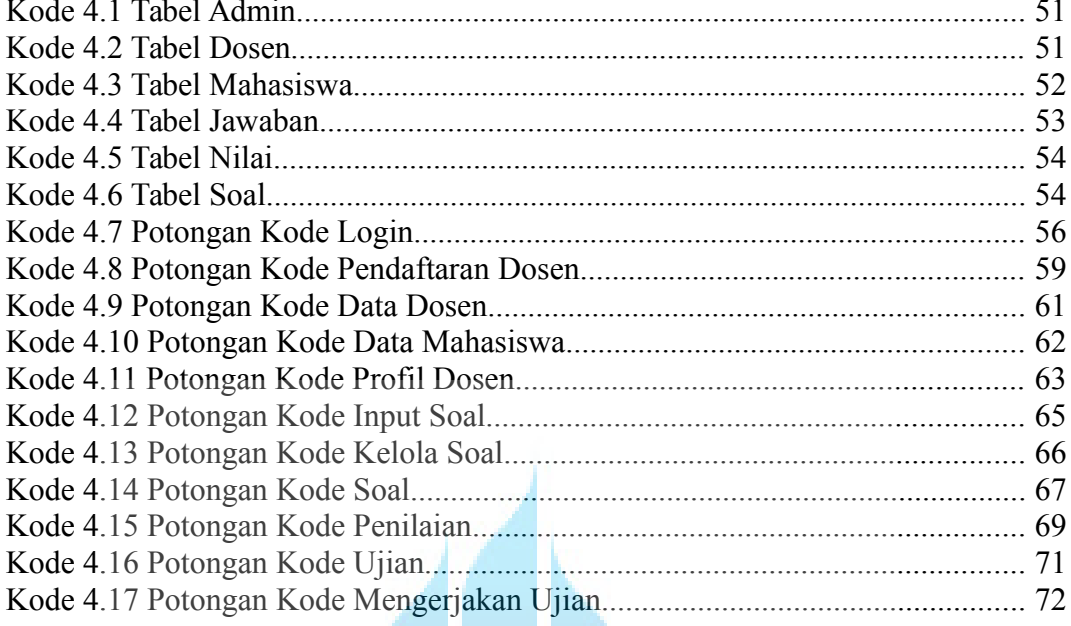

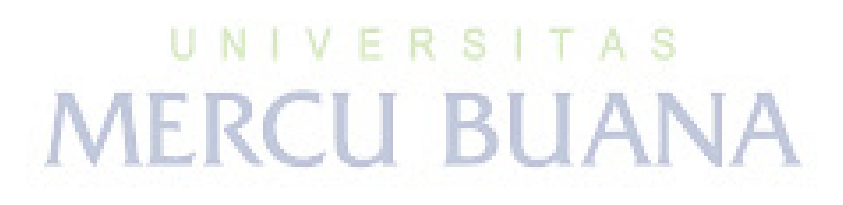